# **Preface**

The *Summary Tables* is a collection of tables generated using data collected in the 1999 and 2000 National Household Survey on Drug Abuse (NHSDA). The majority of these tables are trend tables presenting estimates from the 1999 and 2000 NHSDA surveys. Select tables present only estimates from the 2000 NHSDA (if the same or comparable data is not available from the 1999 NHSDA). In addition, a select number of tables contain annual averages, which are generated by combining the 1999 and 2000 data (if there are not sufficient data within a single year to produce reliable estimates).

A subset of these *Summary Tables* is included in the report, *Summary of Findings from the 2000 NHSDA*. Tables included in the Summary of Findings report can be mapped back to these *Summary Tables* by using the table number reference included in parentheses in the upper left-hand corner of each table in the Summary of Findings report (e.g., Table F.1 in the Summary of Findings report is the equivalent of Table 7.1N in the *Summary Tables*). A brief description of the sample design and estimation procedures used in the 2000 NHSDA can be found in the Summary of Findings report.

During the processing of the 2000 NHSDA data, an error was discovered in the computer programs that assigned imputed values for recency of use, frequency of use, and age at first use of several drugs on the 1999 data file. In preparing the 2000 Summary of Findings report and the *Summary Tables*, 1999 data were revised to correct for this error. Thus, many of the 1999 estimates shown in the *Summary Tables* are different from those released earlier. Estimates of lifetime use of substances were unaffected, but estimates of past year and past month use were all revised. In most cases the updated numbers are nearly identical. The effects are noticeable for only four of the substances (alcohol, marijuana, inhalants, and heroin), in addition to the composite measures "any illicit drug" and "any illicit drug other than marijuana." For these substances, all of the revised estimates were lower than the previously reported ones. For inhalants, the estimates are considerably lower. More detail concerning the 1999 imputation error, how the error was discovered, and the corrective actions that were taken can be found in appendix B of the Summary of Findings report.

### **Table Revisions**

As of June 2005, Tables 5.63 and 5.64 have been revised. The revised tables have been denoted with the word "(REVISED)," which has been placed between the table number and the table's title. In addition, a note appears at the bottom of each revised table that briefly explains the reason for revision. In general, previously published estimates of past year illicit drug treatment at specific locations (Table 5.63) and past year alcohol treatment at specific locations (Table 5.64) were under-reported by excluding respondents who reported having received only illicit drug treatment or only alcohol treatment in the past year.

More specifically, previously reported estimates were only based on those respondents who reported receiving treatment in the past year for both alcohol and illicit drugs, then explicitly reported treatment for alcohol only or illicit drugs only at a given specific treatment location (e.g., emergency room, private doctor's office, etc.). However, respondents reporting treatment for alcohol only or illicit drugs only in the past year who later reported receiving treatment at a specific treatment location were excluded from the analysis. The revised tables contain estimates based on both these types of respondents.

# **Table Numbering**

The tables within this document are numbered using a three part numbering scheme, e.g., 1.15A. The first part of the table number (**1**.15A) is the subject matter section to which a particular table belongs. The second part (1.**15**A) is the actual number of a table within a particular section. The third part (1.15**A**) is a table type indicator, an alphabetic letter appended to the table number. There are multiple table types for each table number.

The subject matter sections and the number of tables per section are as follows:

Section 1: Illicit Drug Use Tables - 1.1 to 1.110 Section 2: Tobacco and Alcohol Use Tables - 2.1 to 2.111 Section 3: Risk and Protective Factor Tables - 3.1 to 3.48 Section 4: Incidence Tables - 4.1 to 4.18 Section 5: Tables are currently not available. These will be made available at a later date. Section 6: Miscellaneous Tables - 6.1 to 6.85 Section 7: Sample Size and Population Tables - 7.1 to 7.16

The table type indicators are defined below:

# **Table Type Purpose of the Table**

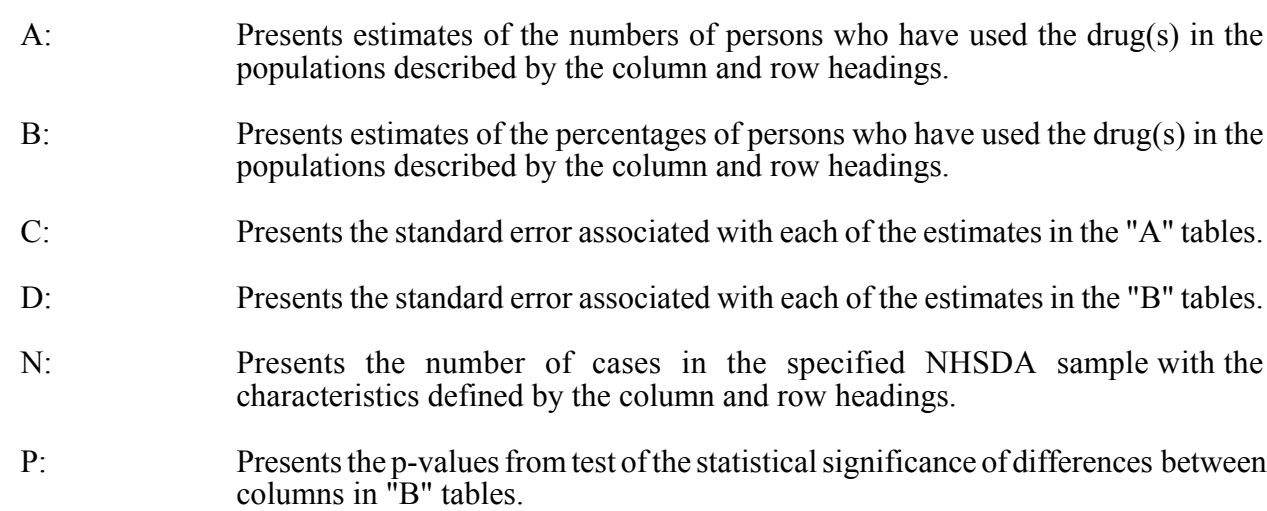

The majority of tables within the *Summary Tables* contain 5 table types (A, B, C, D, and P) as defined above. Note that table type N is used exclusively within Section 7 to display the sample size counts. Exceptions to this organization are noted below:

- Section 4 (Incidence Tables) contains only table types A and  $C$  Table type A contains numbers of initiates, mean age, and age specific rates. Table type C contains the associated standard errors for each of these types of estimates.
- Section 7 (Sample Size Tables) contains only table types A, C, and N Population counts, standard errors, and sample sizes are displayed in table types A, C, and N, respectively. Percentages of the population and associated standard error tables are not provided in this section.
- Selected table sets within Section 1 (Illicit Drug Use Tables), Section 2 (Tobacco and Alcohol Use Tables), and Section 6 (Miscellaneous Tables) include only table types A, B, C, and D.

Selected tables within these sections either present estimates for the 2000 NHSDA only, or contain annual average estimates for 1999 and 2000 NHSDA data combined. In both cases these select tables are not trend tables; thus significance tests between 1999 and 2000 estimates are not relevant, and table type P is not applicable.

#### **Table Organization**

The *Summary Tables* is organized by table type into two overall groups as follows:

### **Prevalence Estimates and Sample Sizes - Table Types A, B, and N (If Applicable) Standard Errors and P-Values - Table Types C, D, and P (If Applicable)**

Within each of these overall groups of tables, both a table index and a list of tables are provided for each of the sections defined above. Table number indexes summarize the information contained in each table in a tabular form. Key variables used in these index tables are defined in the Key to Selected Variables. Due to space restrictions, neither the section indicator nor the table type indicator components of the table numbers are used in the index. Proper use of the indexes depends on careful examination of the information included in the titles of the tables.

#### **Locating a Table**

A list of all tables and a table index for each subject matter section have been provided to assist users in locating a specific table of interest within this set of Summary Tables. The list of tables can be used to identify a specific table for one of the subject matter sections. The table indexes can be used to determine tables categorized by content area, age groupings, racial/ethnic characteristics, demographic, and geographic characteristics. For example, if the user is interested in information about the prevalence of past month illicit drug use among youth aged 12 to 17, the user would review the list of tables for prevalence estimates (PE) in Section 1: Illicit Drug Use Tables and identify Table 1.2B as the table of interest. The user would then move back to the table of contents, click on the Illicit Drug Use Tables link, and page down to locate table 1.2B. For the associated standard error or p-value table, the user could use the standard error (SE) bookmark found on the left hand view screen, click on the Illicit Drug Use Tables bookmark, and page down to locate table 1.2C. The bookmarks are provided to allow the user to easily move from the prevalence tables to the corresponding standard error tables or vice versa.